온라인 퍼즐 이용 안내

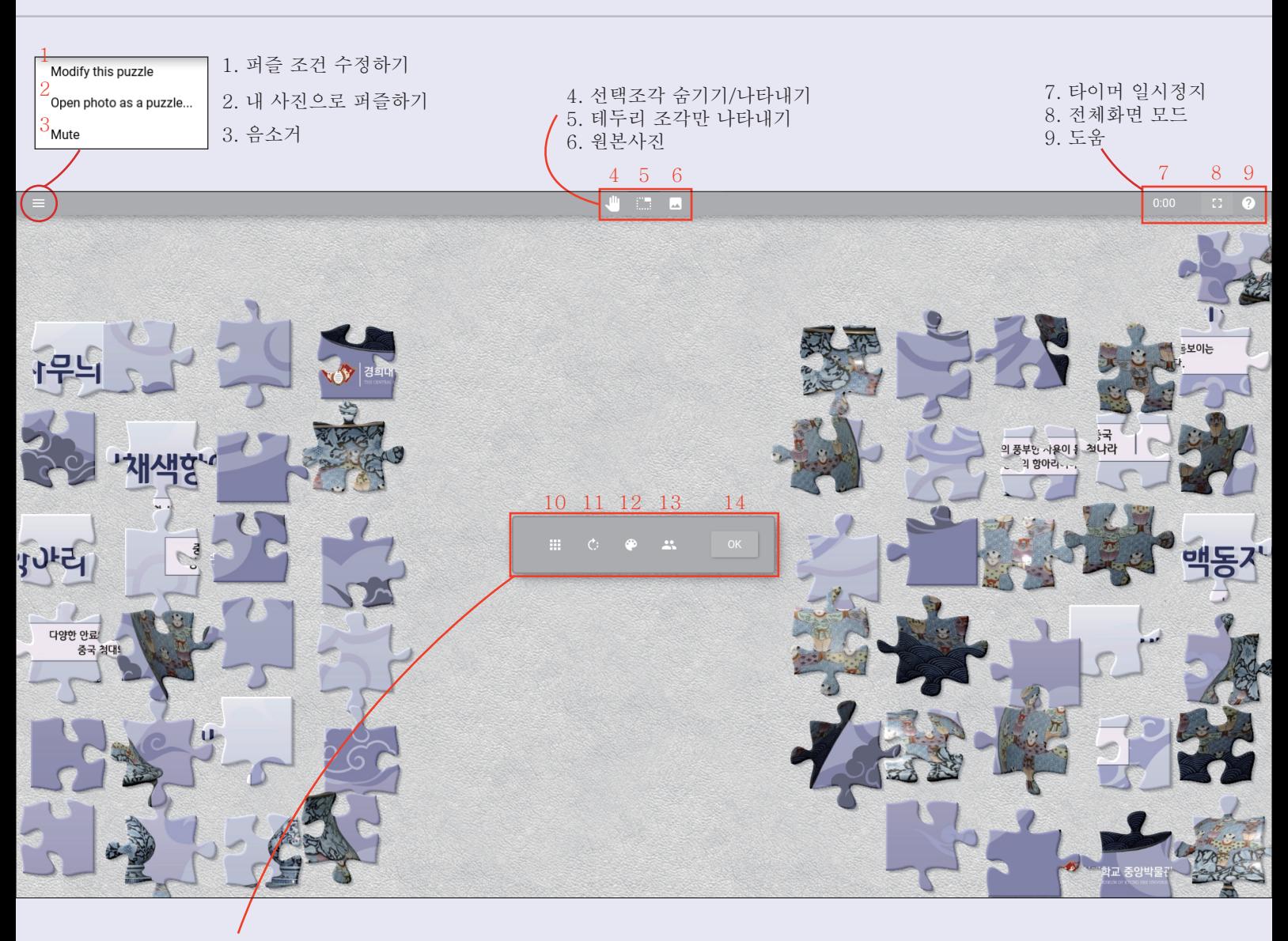

10. 퍼즐조각 수 고르기 11. 퍼즐조각 회전 12. 배경색상 고르기 13. 멀티플레이어 모드 14. 확인